### **CONTEÚDO PROGRAMÁTICO**

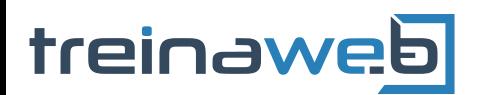

TreinaWeb Tecnologia LTDA CNPJ: 06.156.637/0001-58 Av. Paulista, 1765 - Conj 71 e 72 São Paulo - SP

## Java - Estrutura de dados - Parte 2

Carga horária: 16 horas

### **CONTEÚDO PROGRAMÁTICO**

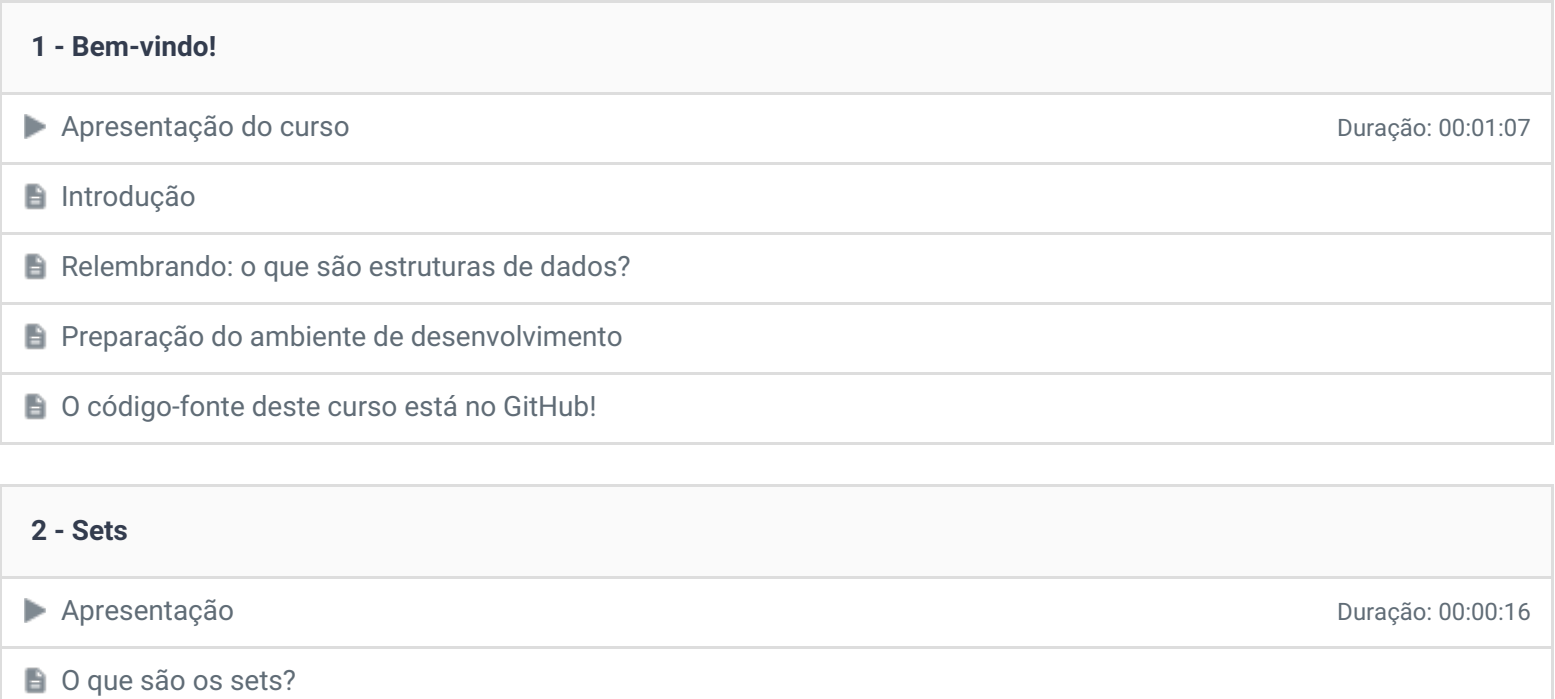

Importando o projeto da primeira parte do curso de activa de seu estabelho de activa de la primeira parte do curso

Definindo o que é um set (ou conjunto) a contra extraordinary proportivamente de la provincia de Duração: 00:07:33

Iniciando a implementação de um set ou conjunto de establecer en establecer en establecer en establecer en est

● Testando a implementação do set ou conjunto de acta de acta de acta de acta de 20011:04

Otimizando o método de inserção Duração: 00:09:06

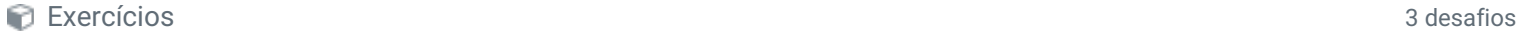

#### **3 - Tabelas de espalhamento**

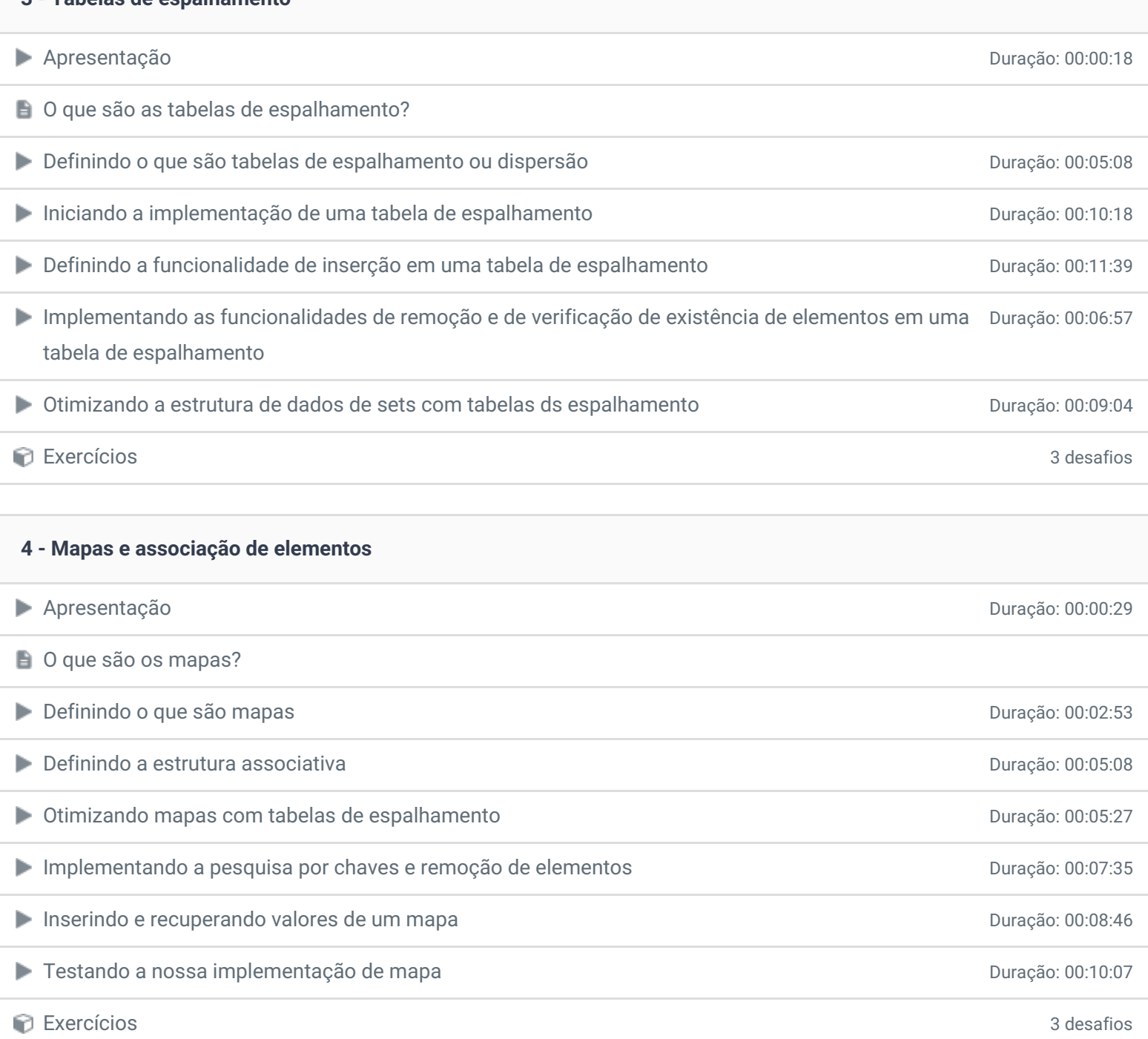

# **5 - Árvores** Apresentação Duração: 00:00:24 O que são árvores binárias? Definindo a estrutura mais básica de uma árvore binária: o nó Duração: 00:11:21 Inserção de nós e definição da raiz de uma árvore binária de contraste de la provincia de provincia Duração: 00:09:34 Implementando algoritmos recursivos no processo de inserção de nós em uma árvore binária Duração: 00:05:31 ► Verificando o funcionamento da inserção de nós em nossa implementação de árvore binária Duração: 00:09:53 Entendendo de uma vez por todas um algoritmo recursivo **Duração: 00:05:54** Duração: 00:05:54 Implementando uma busca recursiva em árvores binárias Duração: 00:17:28 Duração: 00:17:28 Travessia de árvores binárias: algoritmo "em ordem" Duração: 00:14:46 Travessia de árvores binárias: algoritmo "pré ordem" Duração: 00:14:56 Travessia de árvores binárias: algoritmo "pós ordem" Duração: 00:14:27 Calculando a altura de uma árvore binária de altura de seria de seria de seria de 2009. Duração: 00:16:32 Exercícios 5 desafios

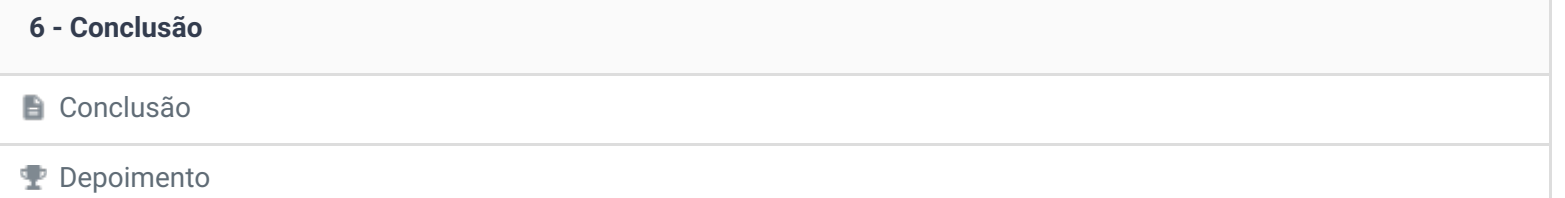

Ficou alguma dúvida em relação ao conteúdo programático? Envie-nos um e-mail [clicando](https://www.treinaweb.com.br/contato) aqui.

© 2004 - 2019 TreinaWeb

<https://www.treinaweb.com.br>